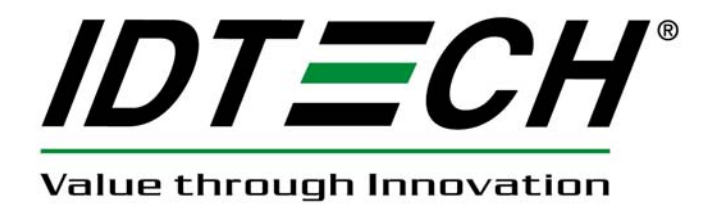

# **USER MANUAL BT Mag IOS SDK**

**Bluetooth Magnetic Stripe Reader** 

**80125503-001-B** 

**06/18/2015** 

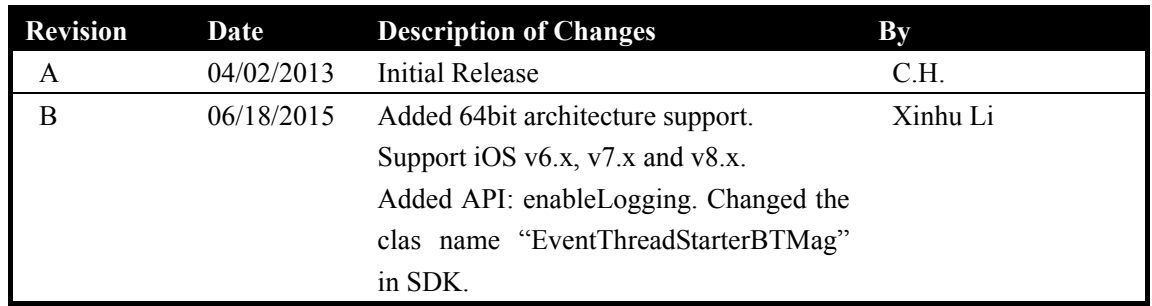

# **Revision History**

## **Platform**

IOS 6.0 and above

# **Library**

Add the SDK static library to your xCode application project In xCode software, open your project. Show the project navigator, then select project name, Right click ->Add Files to "…". Add the following 3 files. BTmsr.h BTmsrDelegate.h libBTMagSDK.a Include the following file in the project # import "BTmsr.h" # import "BTmsrDelegate.h"

# **API Summary**

**BTmsr Class** BTmsrDidDisconnect; cardDataReceived:(NSData \*)CardData: (Byte)TracksStatus; Open; Close; GetSecurityLevel; GetEncryptionType; GetFirmwareVersion; GetSerialNumber; GetEnzyModuleFWVersion; directIO:(NSData\*)rawBytes; GetAllSettings; GetEnzyBDAddress; SetAllSettingDefault; SetMSREnable;

Copyright © 2012-2015, International Technologies & Systems Corp. All rights reserved. Page 2 of 12

SetDecodingMethod; SetErrorIndication; SetEnhance; GetDecodingMethod; SetEncryptionType; SetKeyManagementType; GetKeyManagementType; SetTracksSelection; GetTracksSelection; SetTrackSeparator; GetTrackSeparator; SetTerminator; GetTerminator; SetTrackPrefix; GetTrackPrefix; SetTrackSuffix; GetTrackSuffix; GetCardType; GetTrack1; GetTrack2; GetTrack3; GetTrack1\_EncryptedData; GetTrack2\_EncryptedData; GetTrack3\_EncryptedData; GetKSN; GetSessionID; enambleLogging;

#### **API Description**

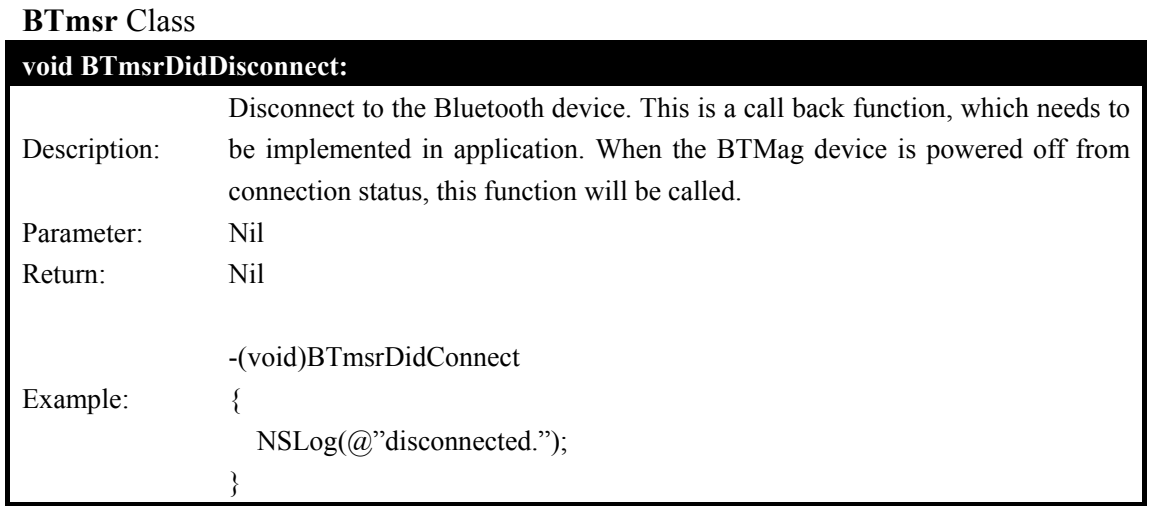

#### **void cardDataReceived:(NSData \*) CardData**:(**Byte**)**TracksStatus**

Copyright © 2012-2015, International Technologies & Systems Corp. All rights reserved. Page 3 of 12

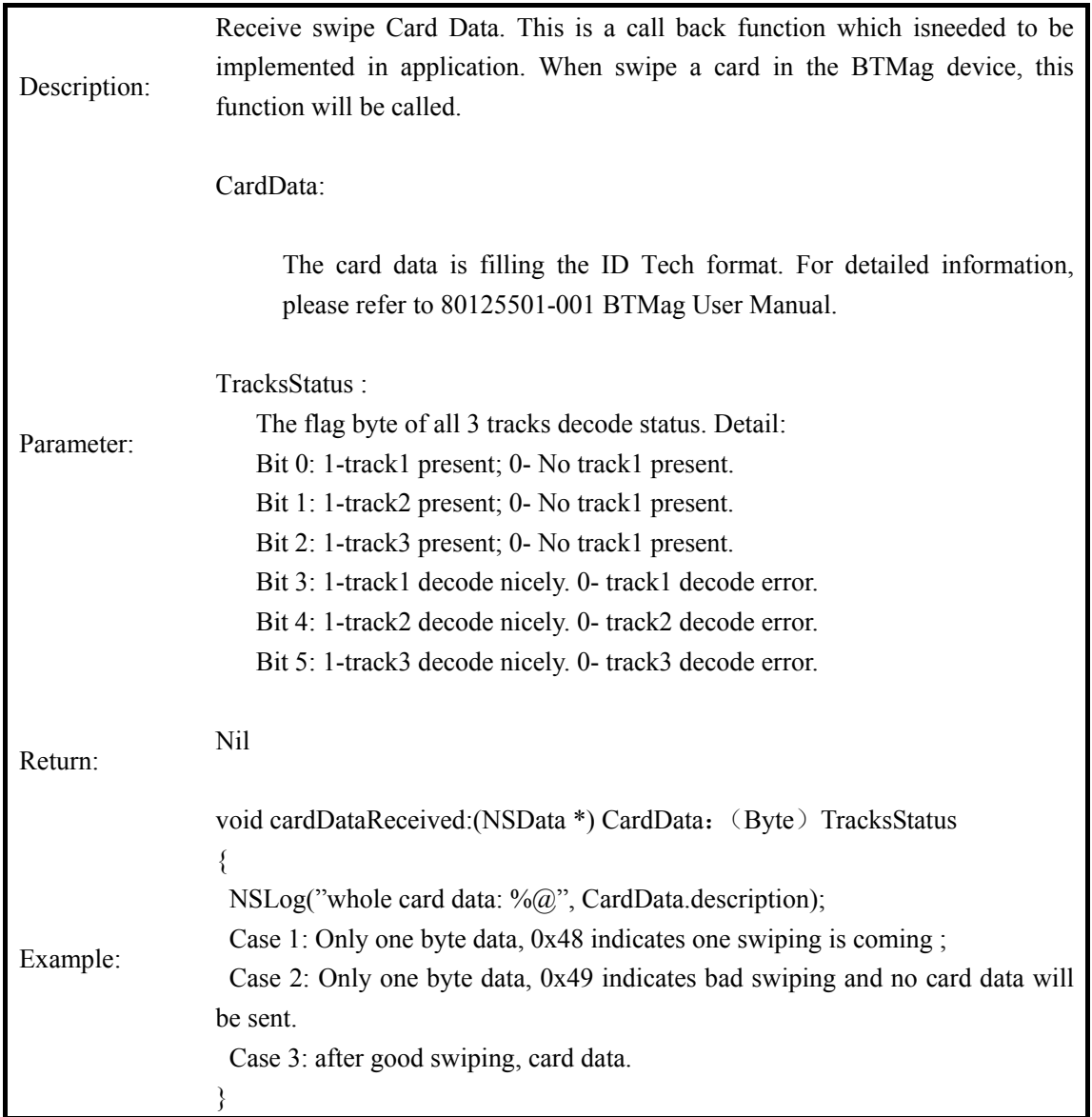

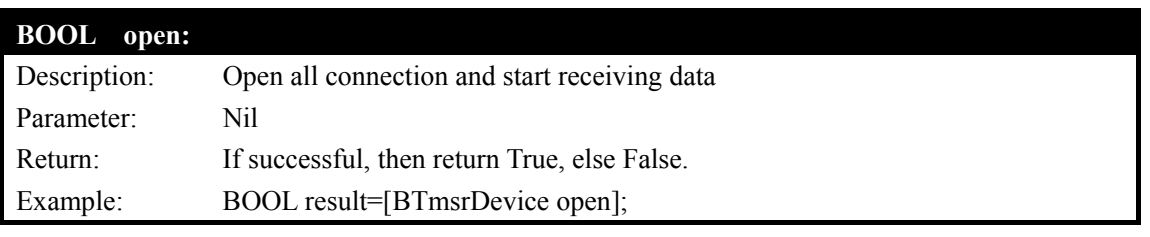

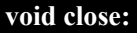

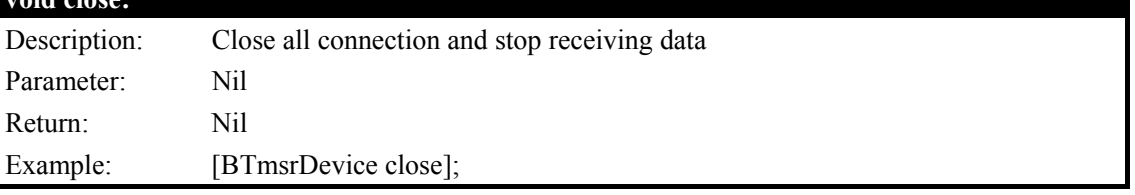

# **Byte GetSecurityLevel:**

Description: Get the security level of the device

Copyright © 2012-2015, International Technologies & Systems Corp. All rights reserved. Page 4 of 12

Parameter: Nil

Return:

- 0x31 Security Level 1

By default, readers from the factory are configured to have this security level. There is no encryption process, no key serial number transmitted with decoded data. The reader functions as a non-encrypting reader and the decoded track data is sent out in default mode.

0x32 Security Level 2

Key Serial Number and Base Derivation Key have been injected but the encryption process is not yet activated. The reader will send out decoded track data in default format. Set the encryption type to TDES and AES will change the reader to security level 3.

- 0x33 Security Level 3

Both Key Serial Number and Base Derivation Keys are injected and encryption mode is turned on. For payment cards, both encrypted data and masked clear text data are sent out. When the encryption is turned on, level 3 is the default security level.

#### Example: Byte result=[ BTmsrDevice GetSecurityLevel];

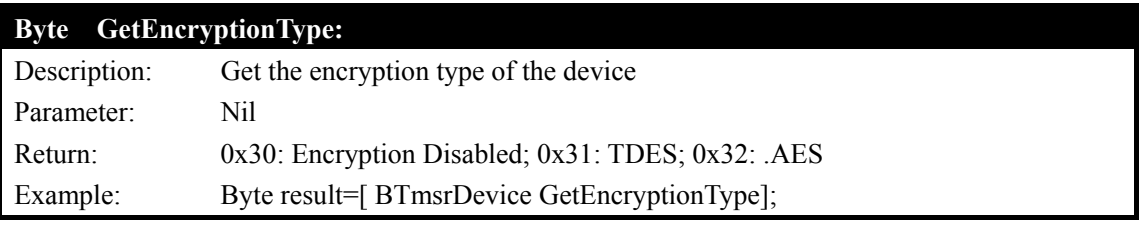

#### **NString\* GetFirmwareVersion:**

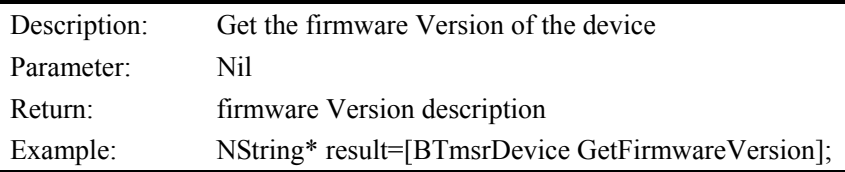

#### **NString\* GetSerialNumber:**

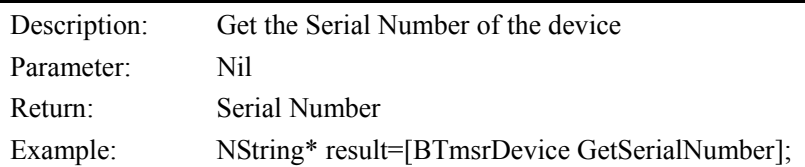

#### **NString\* GetEnzyModuleFWVersion:**

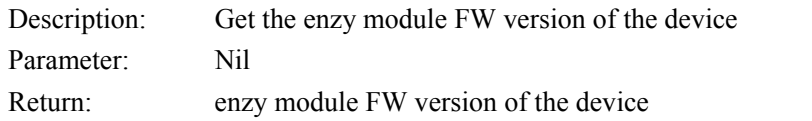

Copyright © 2012-2015, International Technologies & Systems Corp. All rights reserved. Page 5 of 12

Example: NString\* result=[BTmsrDevice GetEnzyModuleFWVersion];

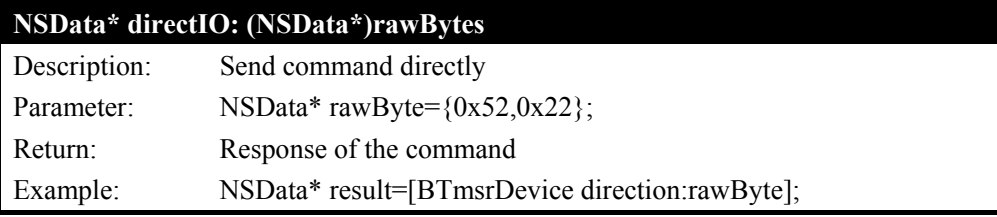

## **NSData\* GetAllSettings:**

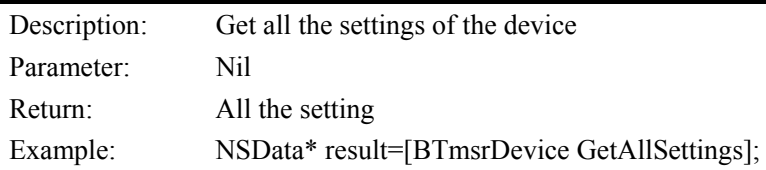

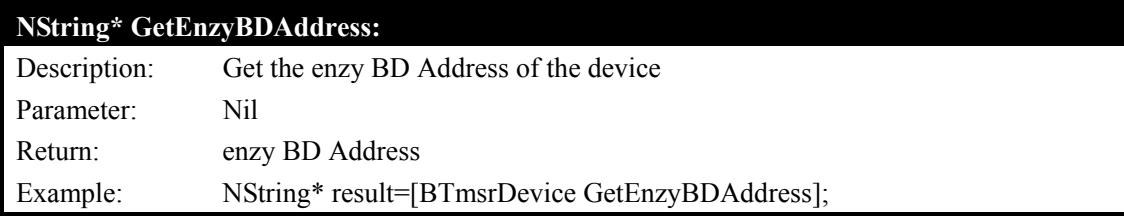

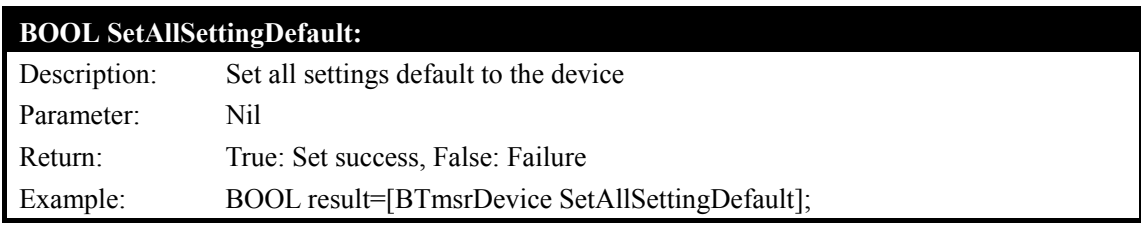

## **BOOL SetMSREnable: (BOOL)Value**

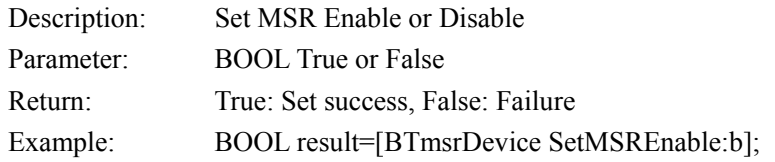

## **BOOL SetDecodingMethod: (unsigned char)DecodingMethod**

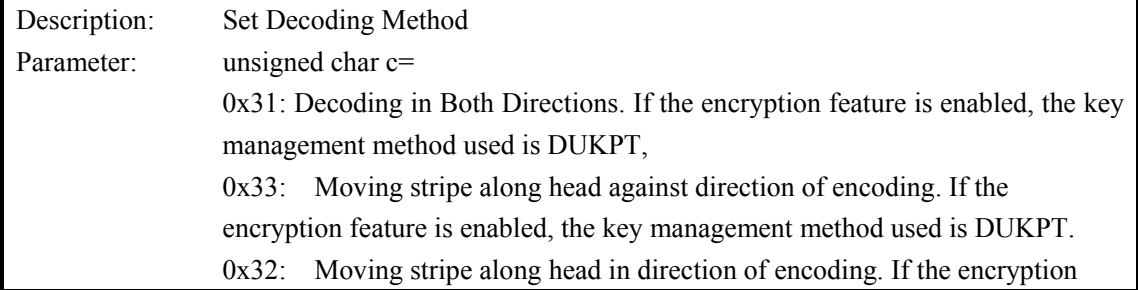

Copyright © 2012-2015, International Technologies & Systems Corp. All rights reserved. Page 6 of 12

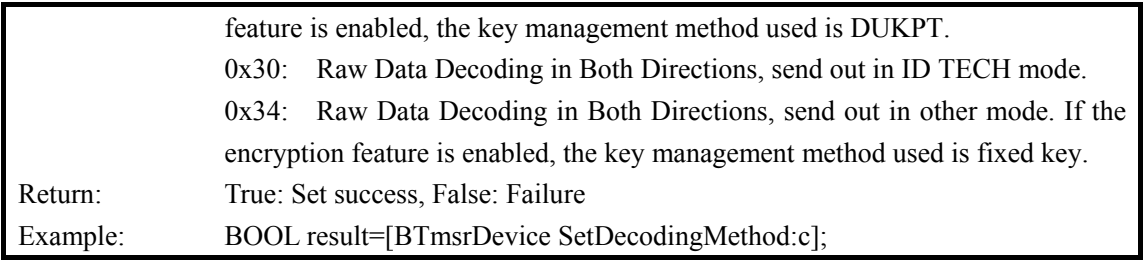

# **BOOL SetErrorIndication:**

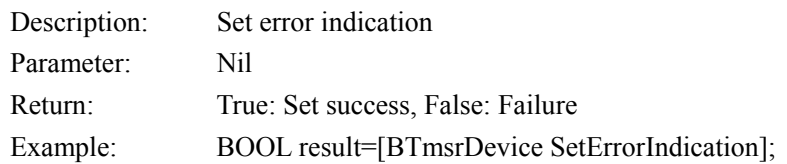

#### **BOOL SetEnhance:**

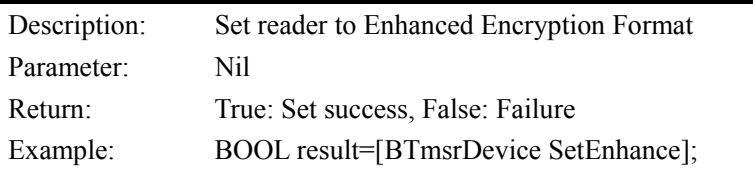

#### **Byte GetDecodingMethod:**

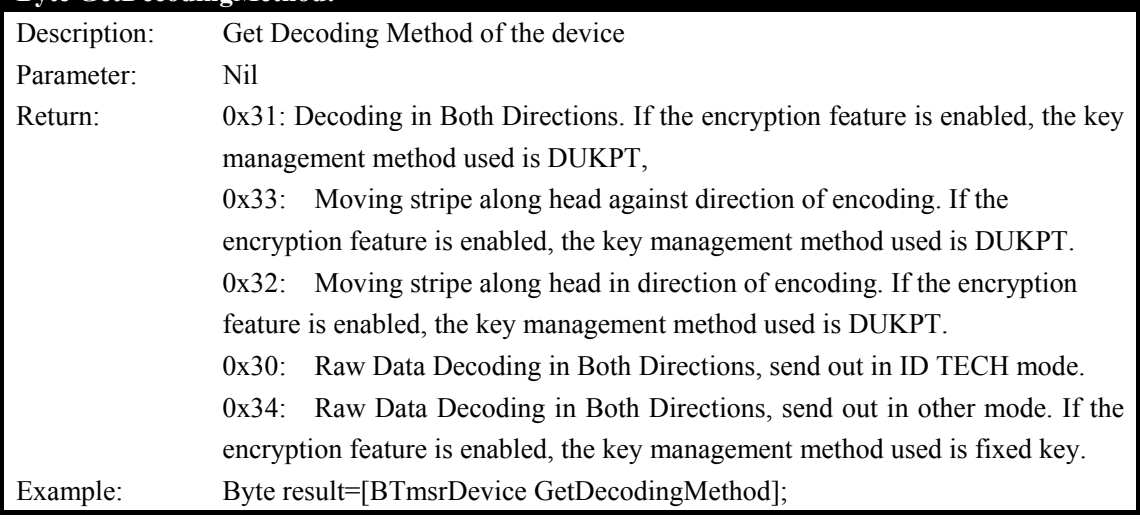

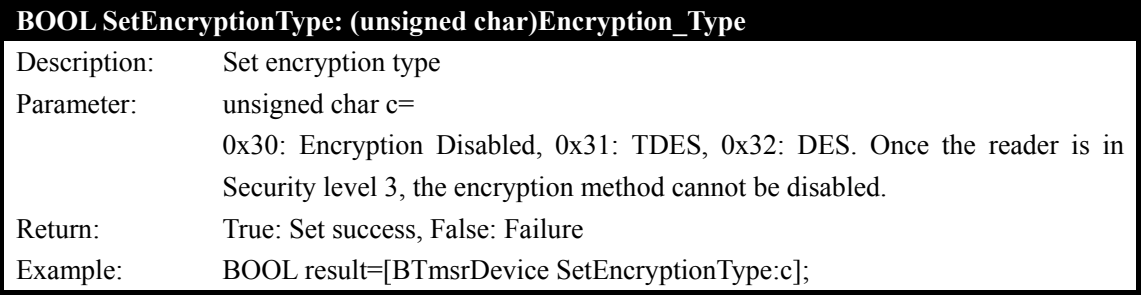

Copyright © 2012-2015, International Technologies & Systems Corp. All rights reserved. Page 7 of 12

## **BOOL SetKeyManagementType: (unsigned char)KeyManagementType**

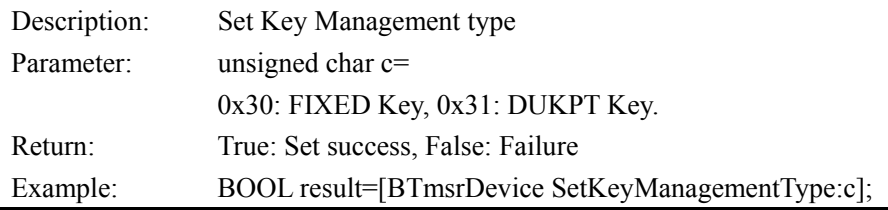

# **Byte GetKeyManagementType:**

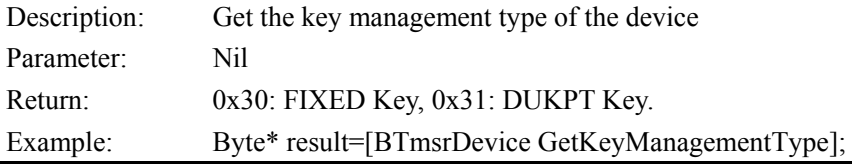

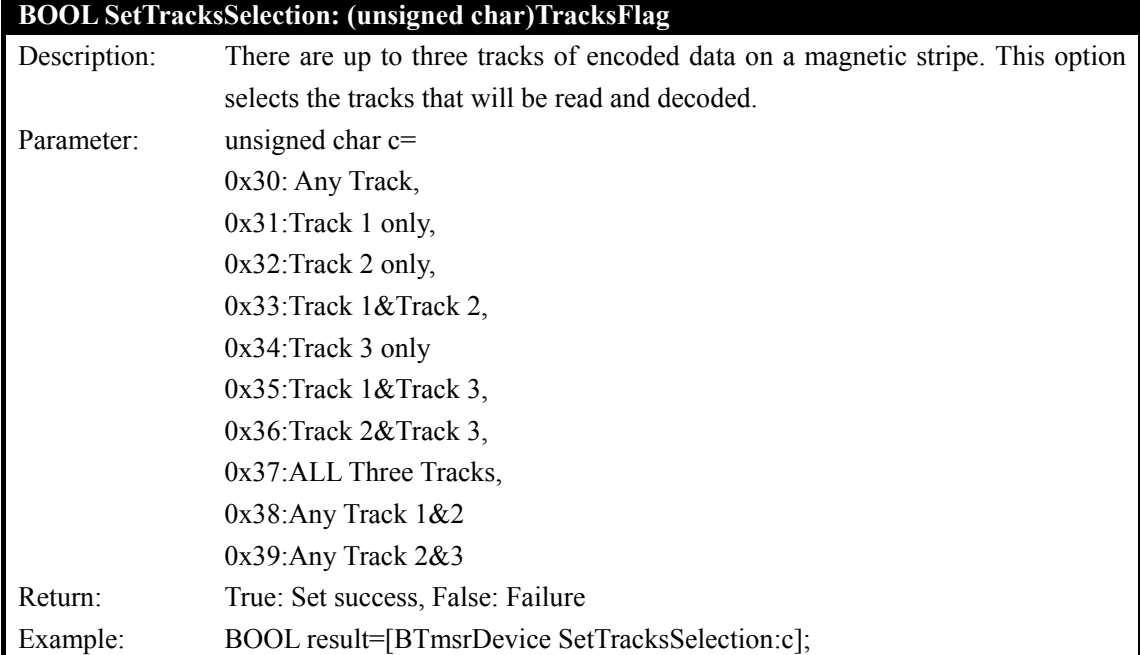

## **Byte GetTracksSelection**

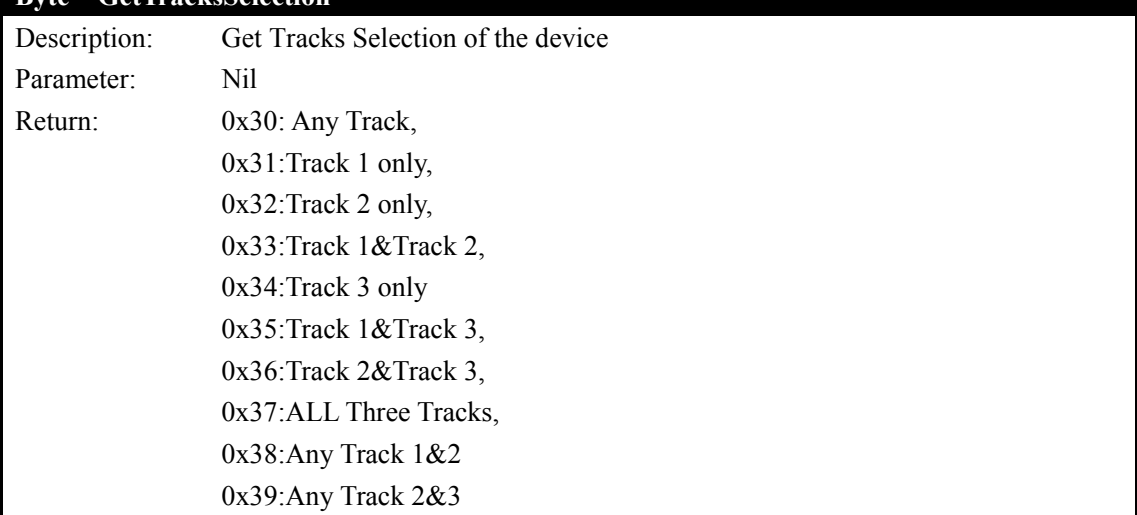

Copyright © 2012-2015, International Technologies & Systems Corp. All rights reserved. Page 8 of 12

Example: Byte result=[BTmsrDevice GetTracksSelection];

#### **BOOL SetTrackSeparator: (unsigned char)TrackSeparator**

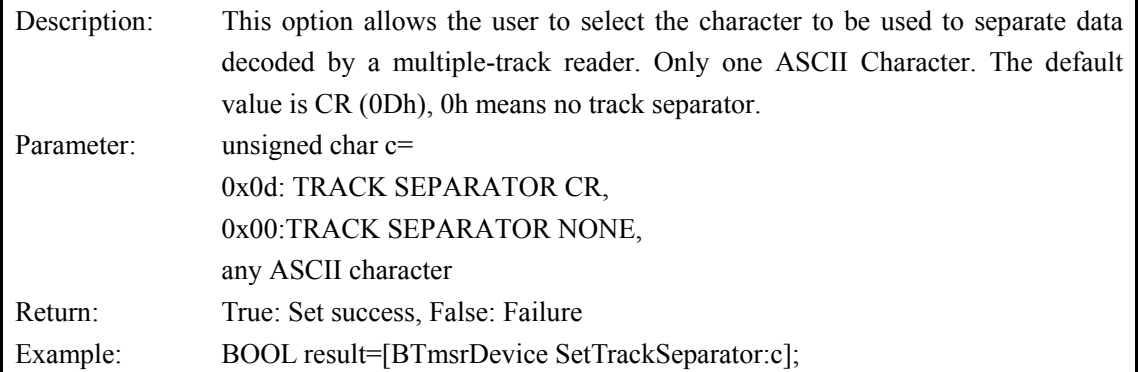

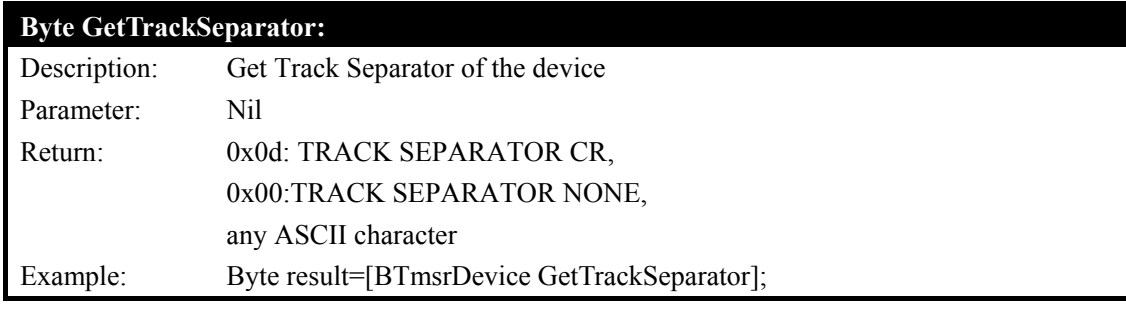

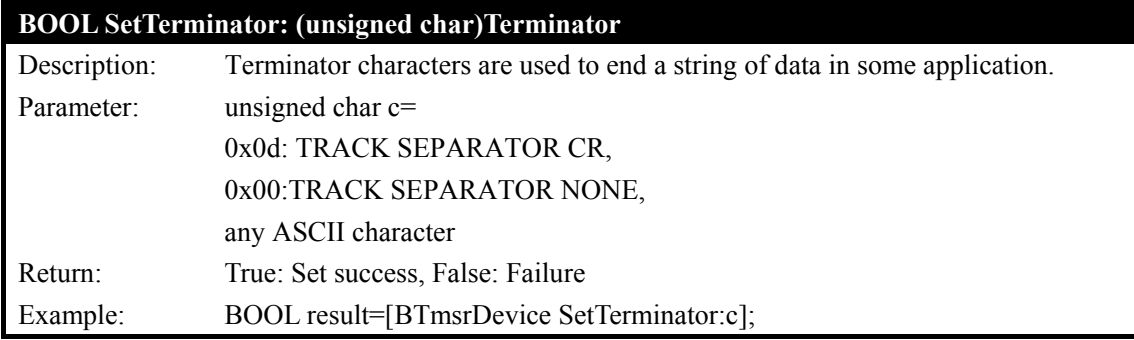

#### **Byte GetTerminator:**

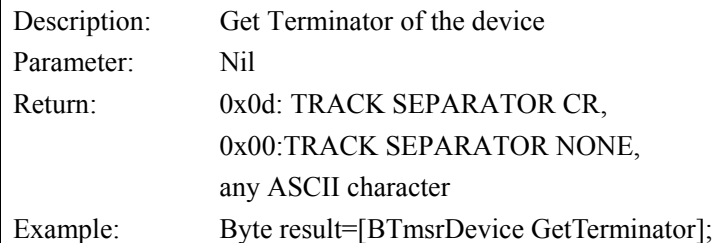

#### **BOOL SetTrackPrefix: (short)TrackID: (unsigned char) Prefix**

Description: Characters can be added to the beginning of a track data. These can be special characters to identify the specific track to the receiving host, or any other character string.

Copyright © 2012-2015, International Technologies & Systems Corp. All rights reserved. Page 9 of 12

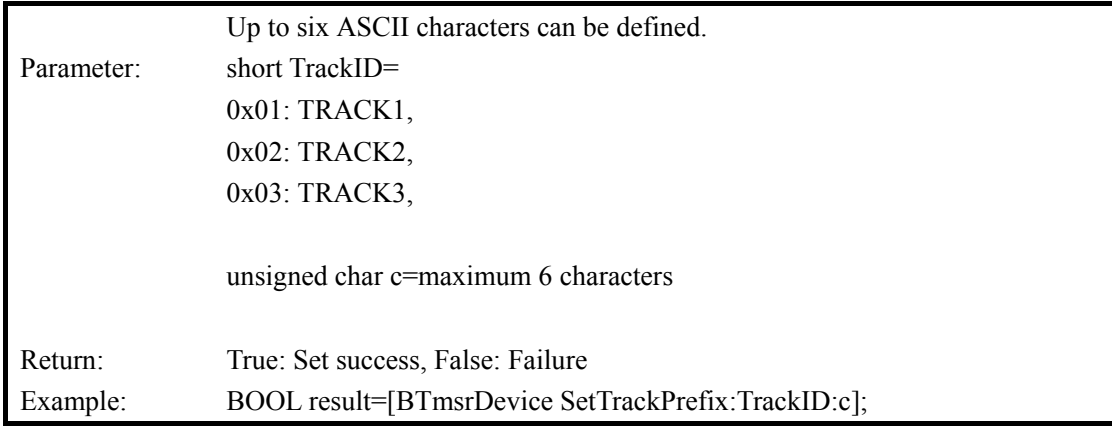

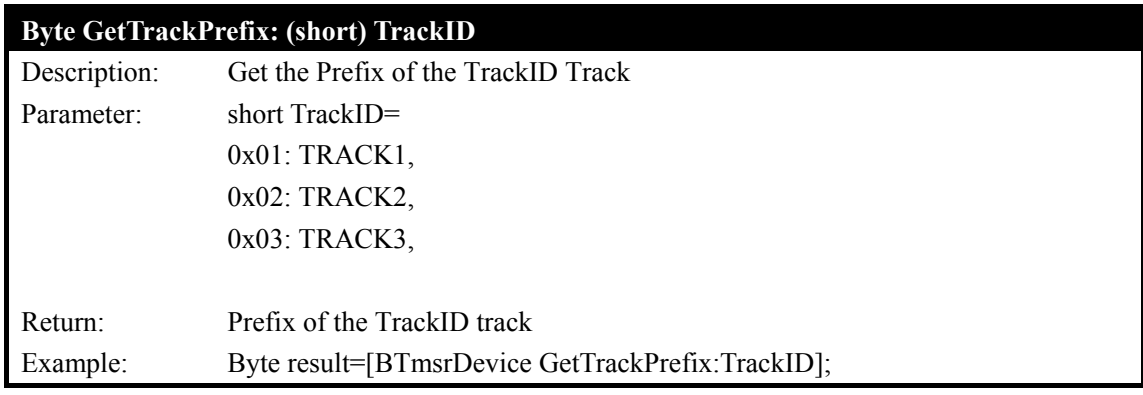

# **BOOL SetTrackSuffix: (short)TrackID: (unsigned char) Prefix**

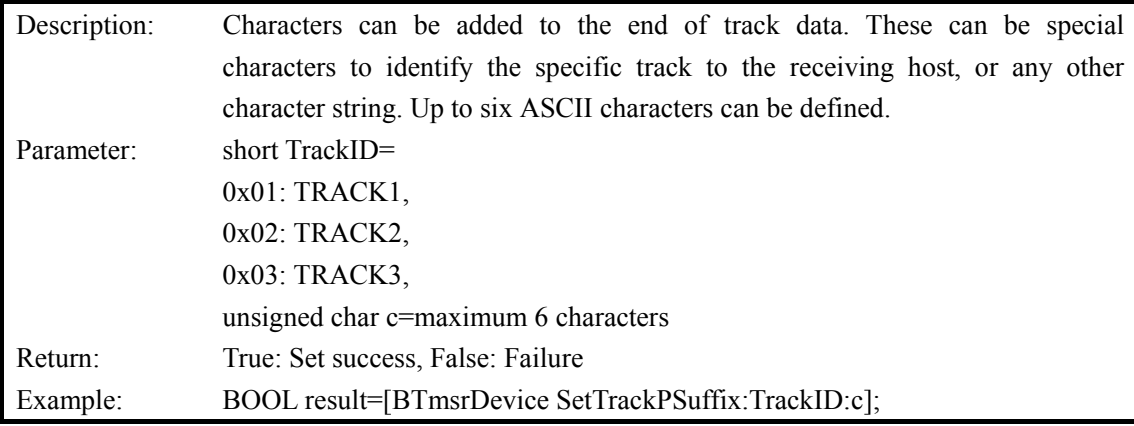

## **Byte GetTrackSuffix: (short) TrackID**

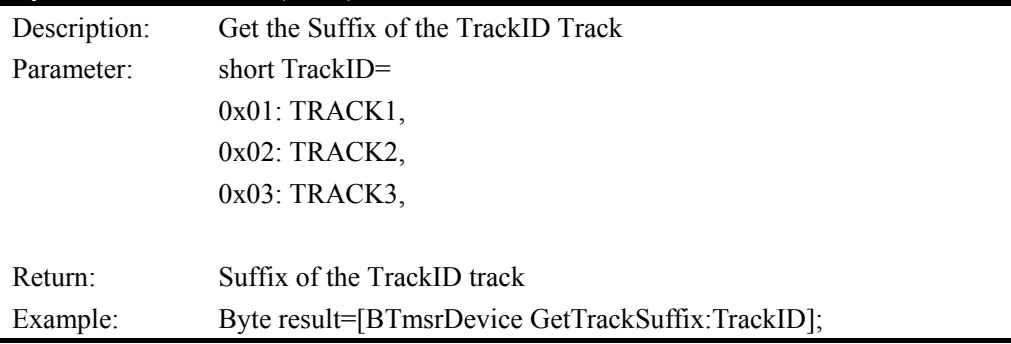

Copyright © 2012-2015, International Technologies & Systems Corp. All rights reserved. Page 10 of 12

## **NString\* GetCardType:**

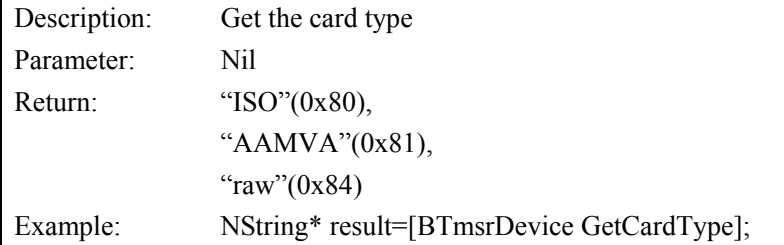

## **NString\* GetTrack1:**

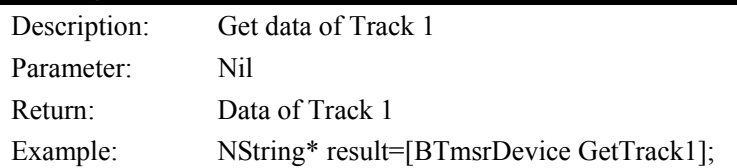

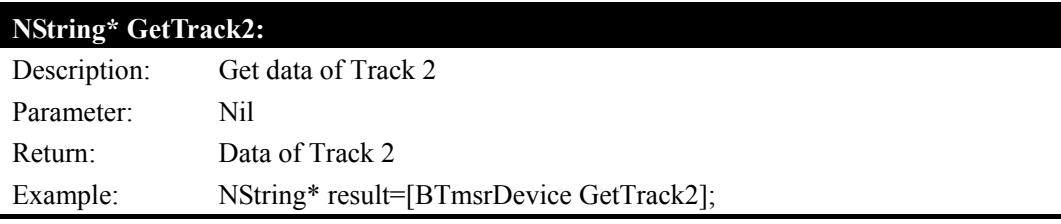

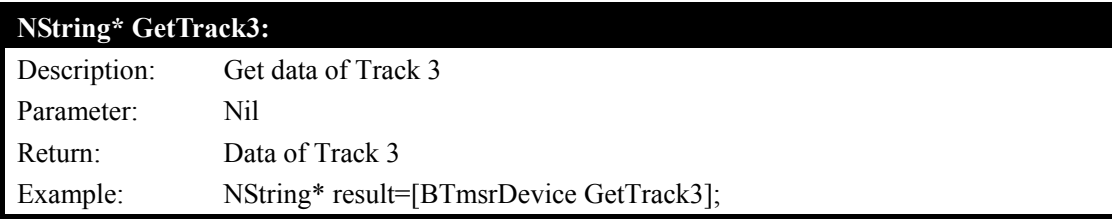

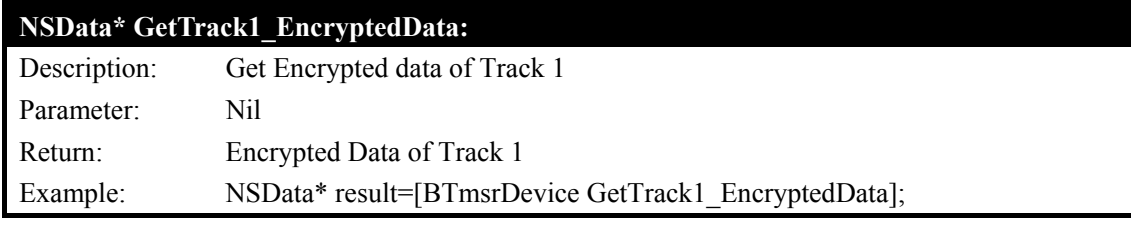

# **NSData\* GetTrack2\_EncryptedData:**

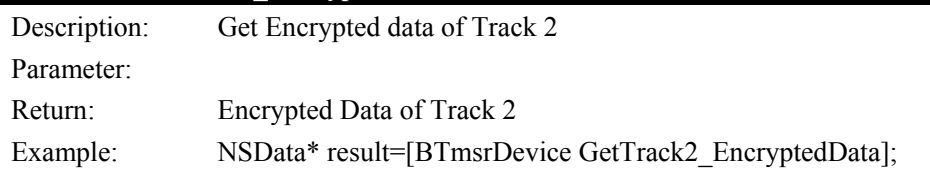

# **NStData\* GetTrack3\_EncryptedData:**

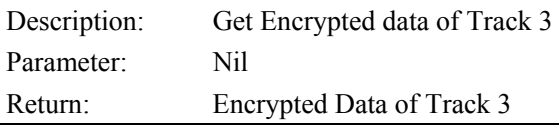

Copyright © 2012-2015, International Technologies & Systems Corp. All rights reserved. Page 11 of 12

Example: NSData\* result=[BTmsrDevice GetTrack3\_EncryptedData];

## **NSData\* GetKSN:**

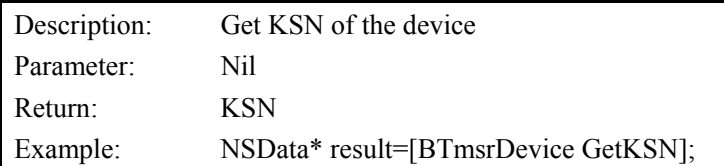

## **NSData\* GetSessionID:**

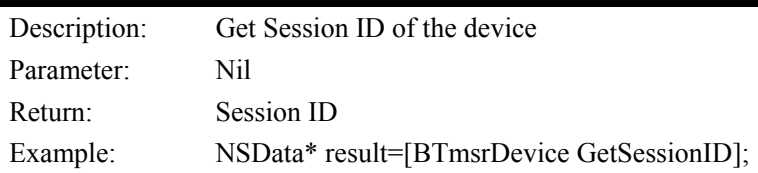

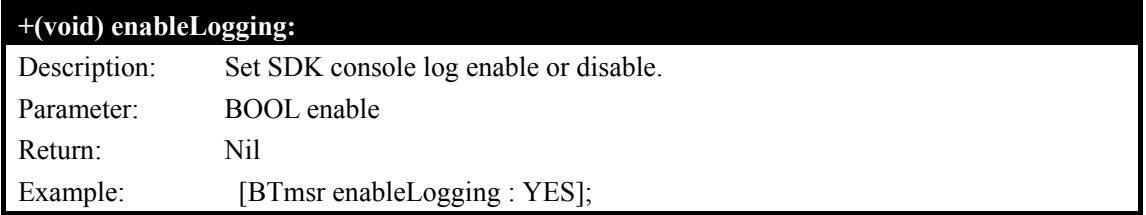